Utilizator: MIHAELA NICOLESCU

#### Data tiparirii: 29.01.2024

# PLATI SI CHELTUIELI BUGETARE

Perioada:  $01.01.2023 - 31.12.2023$ 

Finantari: ASHEM, ASHEMCH, ASHEMF, ASHEMINH, ASHEMINHPRO, ASHEMINHTR, ASHEMOND Selectie multipla

#### Finantare: PR. HEMOFILIE CU INHIBITORI TRAT SANG Centru cost : Toate

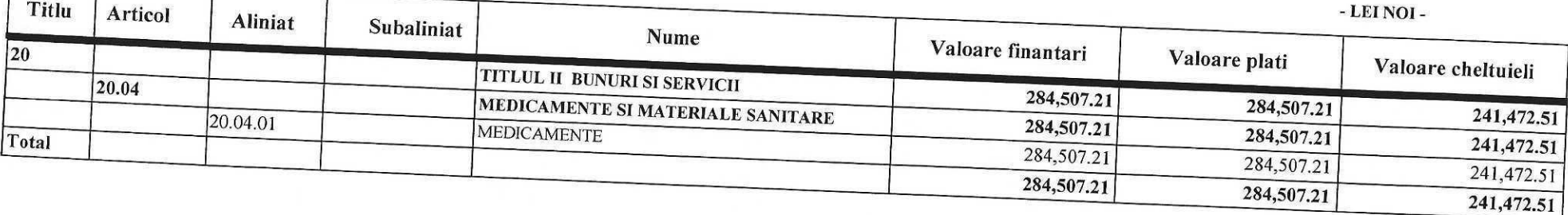

 $NALAACE$ 

SIR. FINANCIAR CONTABIL,

Utilizator: MIHAELA NICOLESCU

#### Data tiparirii: 29.01.2024

# PLATI SI CHELTUIELI BUGETARE

Perioada:  $01.01.2023 - 31.12.2023$ Finantari: BOLI RARE CV

Finantari: Selectie multipla

#### Finantare: PURPURA TROMB.DOBANDITA; HEM.TRAT.SANGERARE Centru cost: Toate

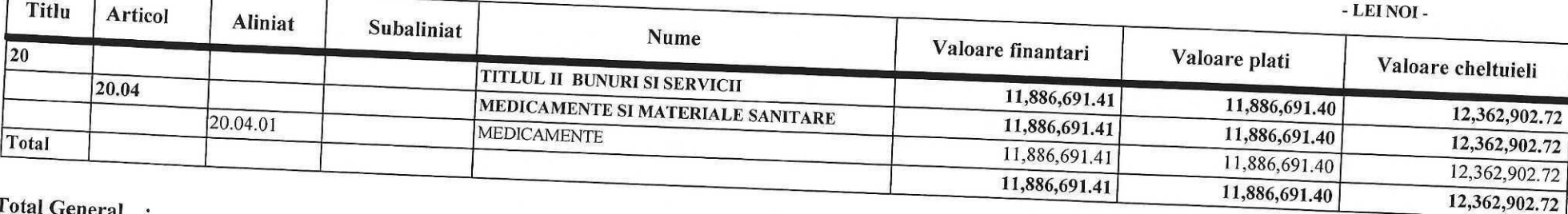

Total General:

T

11,886,691.41

12,362,902.72

MANE

 $\mathbb{Z}$ 

DIR FINANCIAR CONTABIL<br>EC. AAMIAN SANAA

 $\mathbf{A}$ 

11,886,691.40

т

Utilizator: MIHAELA NICOLESCU

### PLATI SI CHELTUIELI BUGETARE

Perioada:  $01.01.2023 - 31.12.2023$ Finantari: Selectie multipla Finantari: ASHEM, ASHEMCH, ASHEMF, ASHEMINH, ASHEMINHPRO, ASHEMINHTR, ASHEMOND

# Finantare: PR. HEMOFILIE CU INHIBITORI PROFIL INT

т

Centru cost: Toate

- LEI NOI -

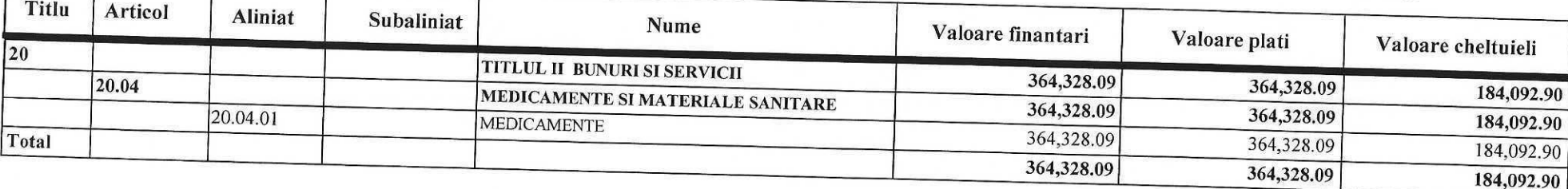

MANAGER)<br>PROF. AR, MALITA CLAUAIU AANIEL

SIR FINANCIAR CONTA BIL,

# PLATI SI CHELTUIELI BUGETARE

Perioada:  $01.01.2023 - 31.12.2023$ Finantari: Finantari: ASHEM, ASHEMCH, ASHEMF, ASHEMINH, ASHEMINHPRO, ASHEMINHTR, ASHEMOND Selectie multipla

# Finantare: PR.HEMOFILIE ONDEMAND

Centru cost: Toate

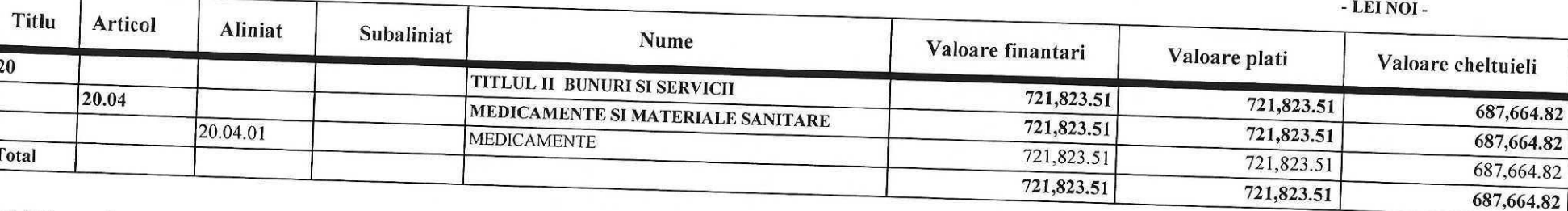

Total General:

5,655,139.16

5,574,710.74

MANAGER,<br>PROF. AR. MAKITA PUBLAUDAIU AANIEZ

AIR. FINANCIAR CONTABIL,<br>EC. SAMIAN VANAA

5,655,139.15

HM Contact Tel 021 243 05 77-GC 23.3; Raport: 1207-2-plati si cheltuieli bugetare

 $\overline{\mathbb{T}}$ 

Utilizator: MIHAELA NICOLESCU

#### PLATI SI CHELTUIELI BUGETARE

Perioada:  $01.01.2023 - 31.12.2023$ Finantari: Selectie multipla Finantari: ASHEM, ASHEMCH, ASHEMF, ASHEMINH, ASHEMINHPRO, ASHEMINHTR, ASHEMOND

# Finantare: HEMOFILIE CU INTERVENTIE CHIRURGICALA

Centru cost: Toate <u>and the second property</u>

- LEI NOI -

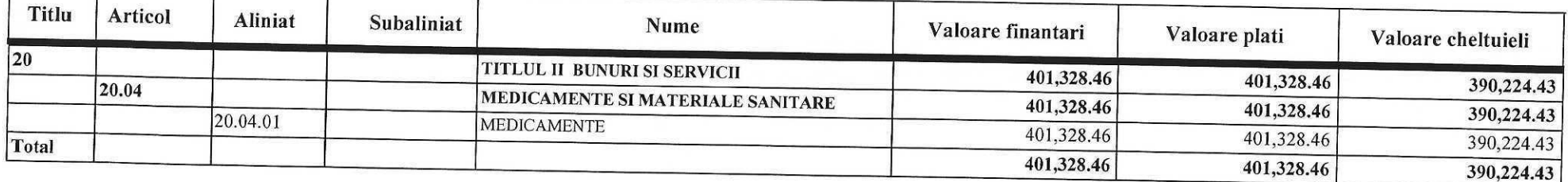

MAMAGER)<br>PROF. AR. MALITA CLAUAIU AANIEL

AIR. FINANCIAR CONTABIL,<br>EC. AAMIAN (ANAA)

Utilizator: MIHAELA NICOLESCU

# PLATI SI CHELTUIELI BUGETARE

Perioada:  $01.01.2023 - 31.12.2023$ Finantari: Selectie multipla Finantari: ASHEM, ASHEMCH, ASHEMF, ASHEMINH, ASHEMINHPRO, ASHEMINHTR, ASHEMOND

# Finantare: ASHEM FARA INHIBITORI

Centru cost: Toate

- LEI NOI -

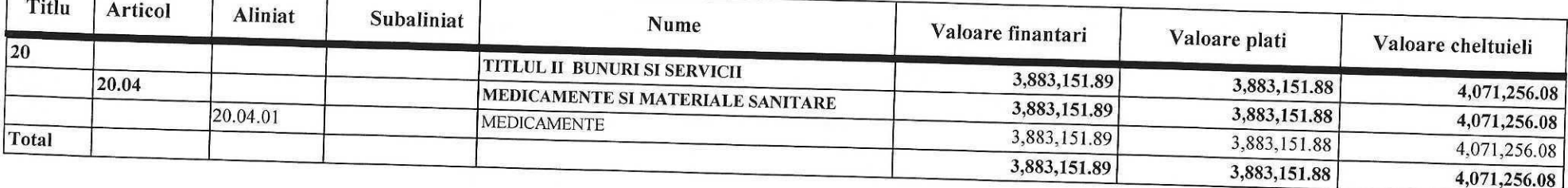

MANAGER,

AIR - FINANCIAR CONTABIL<br>EC - AAMIAN YANAA

Utilizator: MIHAELA NICOLESCU

Data tiparirii: 29.01.2024

# PLATI SI CHELTUIELI BUGETARE

Perioada:  $01.01.2023 - 31.12.2023$ Finantari: SIDPU

Finantari:

Selectie multipla

Finantare: PN SINDROM SIDPU Centru cost: Toate

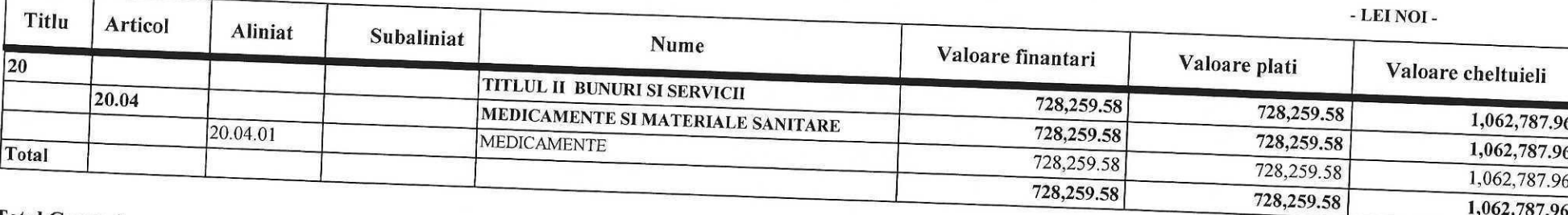

Total General:

728,259.58

1,062,787.96

MAN AGER,<br>PROF. AR. MANITA CLAUNIU AANIEL

SIR. FINANCIAR CONTABIL,<br>EC. AAMIAN VANAA

728,259.58

HM Contact Tel 021 243 05 77-GC 23 3; Raport: 1207-2-plati si cheltuieli bugetare

Utilizator: MIHAELA NICOLESCU

#### PLATI SI CHELTUIELI BUGETARE

Perioada:  $01.01.2023 - 31.12.2023$ Finantari:EP.B

Finantari:

Selectie multipla

#### Finantare: EPIDERMOLIZA BULOASA

**Centru cost: Toate** 

- LEI NOI -

156,963.86

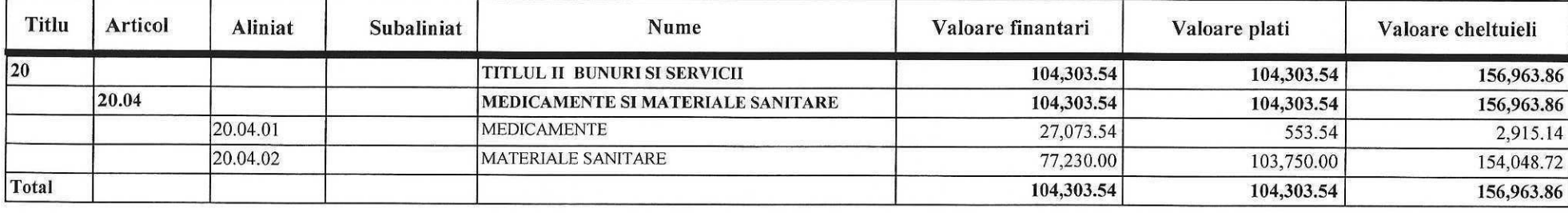

**Total General :** 

MANAGER,<br>PROF AR, MALITA CLAUDIO AANIEL 

SIR FINANCIAR CONTABIL,

104,303.54

Data tiparirii: 29.01.2024

104.303.54

Utilizator: MIHAELA NICOLESCU

#### PLATI SI CHELTUIELI BUGETARE

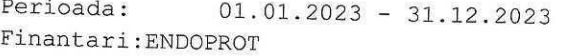

#### Finantari: Selectie multipla

#### Finantare: ENDOPROTEZARE

Centru cost : Toate

- LEI NOI -

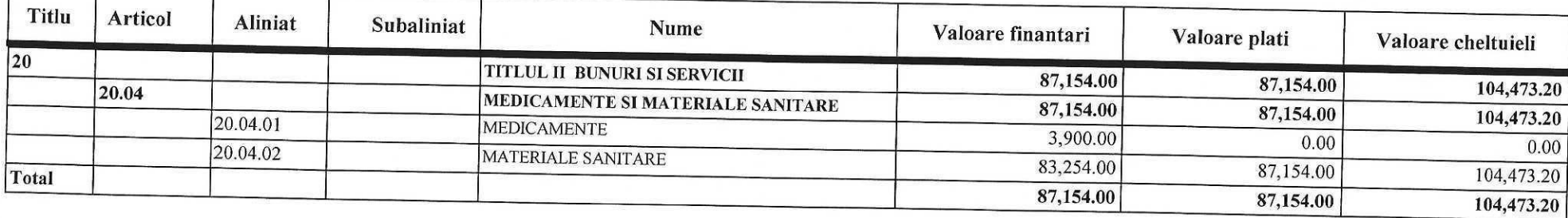

Total General :

87,154.00 87,154.00

104,473.20

MANAGER,<br>PROF. AR. MALITA CLADDIO AANIEL

AIR FINANCIAR COMMBIL,<br>EC AAMIAN SANAA

Utilizator: MIHAELA NICOLESCU

#### PLATI SI CHELTUIELI BUGETARE

Finantari:

Selectie multipla

 $01.01.2023 - 31.12.2023$ Perioada: Finantari: ASCITCV

Finantare: ASCIT COST VOLUM

Centru cost: Toate

- LEI NOI -

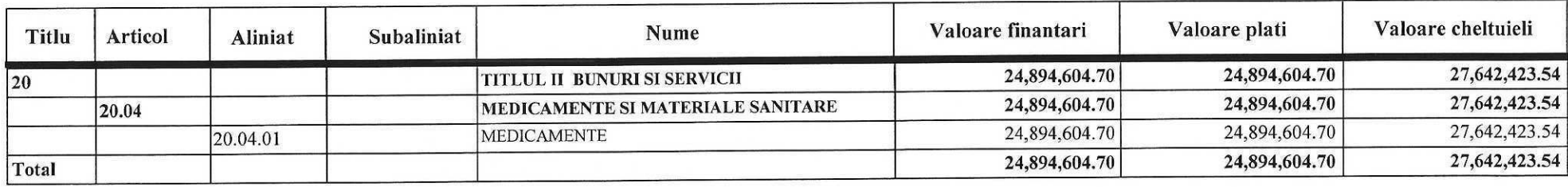

Total General :

MANAGER,<br>PROF. AR -MALITA CLAUAIO DANIEL

JIR. FINANCIAR CONTABIL,<br>EC. AAMIAN SANAA

Data tiparirii: 29.01.2024

24,894,604.70

24,894,604.70

27,642,423.54

Utilizator: MIHAELA NICOLESCU

#### PLATI SI CHELTUIELI BUGETARE

Selectie multipla

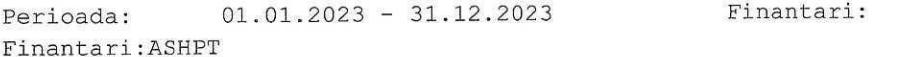

#### Finantare: PURPURA TROMBOCITOPENICA

Centru cost : Toate

- LEI NOI -

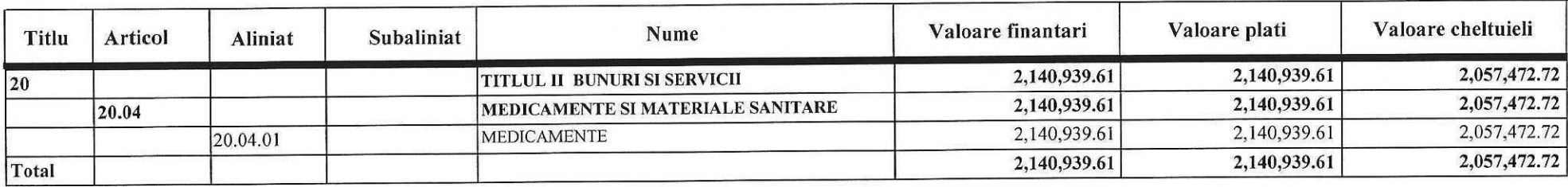

**Total General :** 

MANAGER,

DIR FINANCIAR CONTABIL,<br>EC. APHIAN SANAA

2,140,939.61

2,140,939.61

2,057,472.72

21,486.85

21,486.85

## SPIT. CLINIC MUN. DE URGENTA -**TIMISOARA**

Utilizator: MIHAELA NICOLESCU

### PLATI SI CHELTUIELI BUGETARE

Finantari:

Selectie multipla

 $01.01.2023 - 31.12.2023$ Perioada: Finantari: ASTH

Finantare: ASIG. PROG. THALASEMIE

Contru cost · Toate

- LEI NOI -

AIR. FINANCIAR CONTABIL,<br>EC. AAMIAN SANAA

 $\wedge$ 

23,698.02

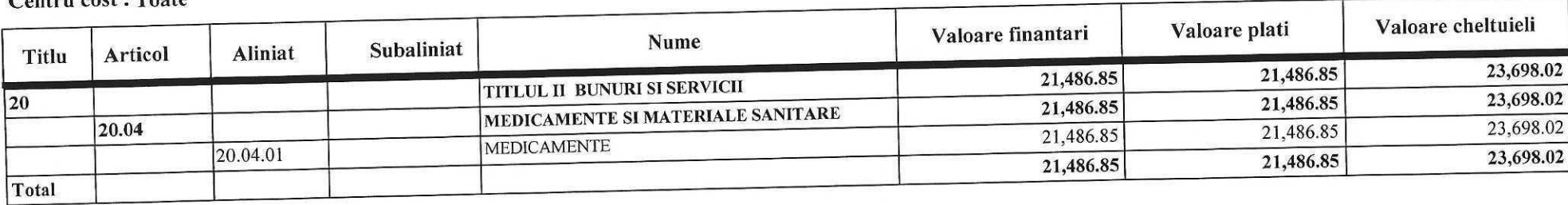

Total General :

MANAGER)<br>PROF. AR - MANITA CHAUAIU DANIEL

Utilizator: MIHAELA NICOLESCU

#### PLATI SI CHELTUIELI BUGETARE

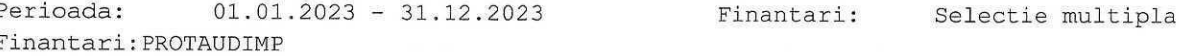

#### Finantare: PROTEZE AUDITIVE IMPLANTABILE

Centru cost: Toate

- LEI NOI -

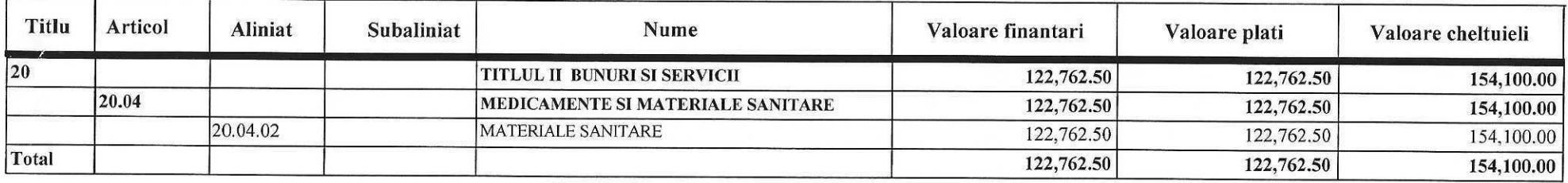

Total General:

MANAGER,

122,762.50

122,762.50

SIR. FINANCIAR - CORITABIX<br>CC. AANIAN VALLA

154,100.00

Utilizator: MIHAELA NICOLESCU

#### PLATI SI CHELTUIELI BUGETARE

Perioada:  $01.01.2023 - 31.12.2023$ Finantari: IMP

Finantari:

Selectie multipla

#### Finantare: IMPLANT COHLEAR CJAST Centru cost : Toate

┯

- LEI NOI -

657,382.30

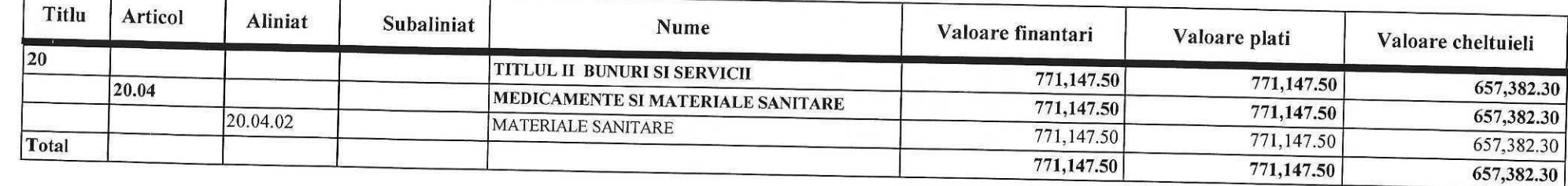

Total General:

 $\overline{\phantom{a}}$ 

MANAGER,<br>PROF. NR - MALITA CLAUDIU DANIEL

DIR FINANCIAR CONTABIL<br>EC AAMIAN VAMAA

771,147.50

771,147.50

Utilizator: MIHAELA NICOLESCU

# PLATI SI CHELTUIELI BUGETARE

Perioada:  $01.01.2023 - 31.12.2023$ Finantari: ASCITCNAS, ASCITTS

T

Finantari:

Selectie multipla

#### Finantare: ASCIT CNAS Centru cost : Toate

- LEI NOI -

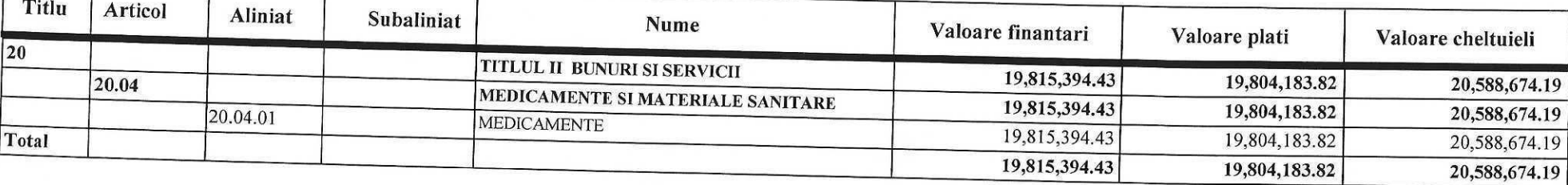

MANAGER,<br>PROF. AR. MALITA CLAUDIU AANIEL

SIR. FINANCIAR CONTABIL,<br>EC - AANIAN VANAA

 $\mathcal{A}$ 

Utilizator: MIHAELA NICOLESCU

#### PLATI SI CHELTUIELI BUGETARE

Perioada:  $01.01.2023 - 31.12.2023$ Finantari: ASCITCNAS, ASCITTS

Finantari:

Selectie multipla

#### Finantare: ASCIT TS

Centru cost : Toate

- LEI NOI -

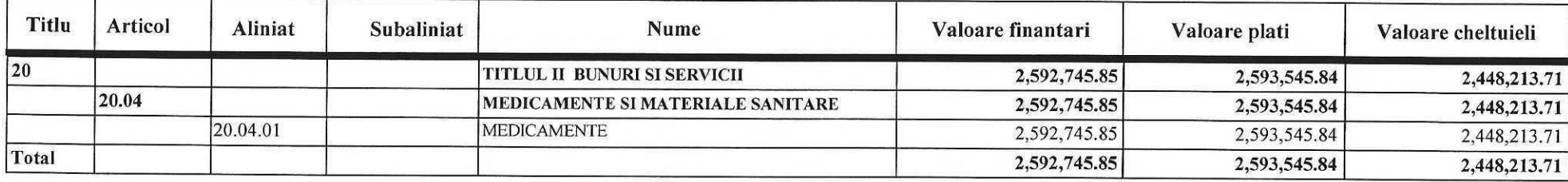

Total General:

22,408,140.28 22,397,729.66

23,036,887.90

MANAGER,<br>PROF. AR. MALITA CLAUAIU AANIEL

SIR. FINANCIAR CONTABIL,<br>EC. AMMIAN SANAA